## Dropbox

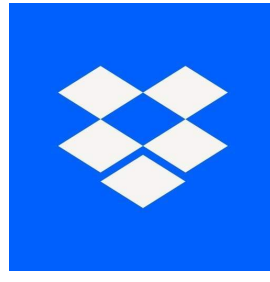

## ### App-Zusammenfassung

Nichts ist so störend wie der Verlust Ihrer Daten. Fotos von Erinnerungen, Geschäftsdokumenten oder sogar Musikvideos. Cloud-Speicher ist praktisch. Mit Dropbox können Sie Ihre Dateien in der Cloud sichern und die Panik vergessen, sie zu verlieren.

Die Dropbox-App kann auf Ihrem iPhone oder iPad installiert werden. Mit dieser App können Sie über Ihre anderen Geräte oder Ihren PC aus auf Ihre Dateien zugreifen. Für einen neuen Benutzer müssen Sie sich für ein Website-Konto anmelden, um den Dienst nutzen zu können. Bei erfolgreicher Registrierung erhalten Sie 2 GB freien Speicherplatz. Das Dropbox-Dashboard ist ziemlich einfach und einfach. Eine Liste aller Datei-Uploads wird hier angezeigt. Sie können Dateien auch speichern, um sie offline anzuzeigen. Tippen Sie auf den Dropdown-Pfeil neben dieser Datei. Ein Dropdown-Menü wird angezeigt. Wählen Sie die Option Verfügbar offline, um diese Datei für die Offline-Anzeige zu speichern.

Um eine Datei in die Dropbox-Cloud hochzuladen, wählen Sie den Speicherordner der App aus und klicken Sie auf die Schaltfläche Hochladen. Sie können Ihre Dateien auch in der Dropbox-App freigeben. Klicken Sie auf Ihre bevorzugte Datei, um sie freizugeben, und die App generiert einen Link zur URL-Freigabe. Sie können diesen Link jetzt an Ihre Interessenten weiterleiten.

In der Dropbox iOS-App können Sie einige Ihrer hochgeladenen Fotos bearbeiten. Sie können auch das automatische Hochladen Ihrer Fotos und Videos aktivieren. Diese Funktion lädt automatisch neue Bilder und Videos auf Ihr iPhone oder iPad hoch. Folglich lässt sich Dropbox nahtlos in andere Apps wie Microsoft Office integrieren. Tippen Sie in Ihrem hochgeladenen Ordner auf ein Word-Dokument. Dropbox startet automatisch eine kompatible App.

Kompatibilität: iOS 11.1 und höher

### Funktionen der App

\*Was genau macht die Dropbox-App?\*

- Automatische Dateisynchronisierung
- Synchronisiert mit Ihrem Mac oder Windows-PC
- Nahtlose Dateifreigabe
- Remote-Dateidruck
- Erstellen Sie eine Cloud-Musik- und Videobibliothek
- Bearbeiten von Dokumenten und Fotos
- Steuern Sie den Freigabezugriff auf Ihre Ordner
- Gelöschte Dateien abrufen
- Ausführen von Befehlen auf Ihrem Remote-PC
- Automatische Dateisicherung
- Scannt Dokumente in PDFs
- Offline-Abruf von Dateien
- Erstellt Textdateien ### Rezension

Wenn Sie mit Ihren Fotos und Videos beruhigt sein möchten, ist Dropbox eine unverzichtbare App. Dank der automatischen Sicherungs- und Synchronisierungsfunktion können Sie immer auf aktuelle Sicherungen zugreifen. Jedes Foto oder Video, das Sie aufnehmen, wird automatisch mit der Cloud synchronisiert. Sie können auch einen Passcode einrichten, um den unbefugten Zugriff auf Ihre Dropbox-App zu verhindern.

Ihre Datensicherheit ist bei der Dropbox-App von größter Bedeutung. Während Sie Ihre Dateien und Ordner freigeben, können Sie den Zugriffsbereich einschränken. Bei der Anmeldung erhalten Sie satte 2 GB freien Speicherplatz. Die App bietet erschwingliche Abonnement-Pakete für starke Benutzer.

Die Dropbox-App ist jede Sekunde Ihrer Zeit wert. Seine einfache, aber saubere Oberfläche macht es sehr benutzerfreundlich.

## Vorteile / Nachteile

- Remote-Dateizugriff
- Offline-Dateizugriff
- Automatische Dateisynchronisierung
- Automatische Dateisicherung
- Digitale Fotosignaturen
- Leichte Fotobearbeitung
- Erstellen Sie Textdateien
- Datensicherheit
- Dateisortierung nur für Fotos
- Begrenzter freier Speicherplatz 2 GB
- Dateien können nicht umbenannt werden
- Greift nicht auf die SD-Karte zu